# **Progress Report and Payment Requests (PRPR) Forms Guidance**

A PRPR must be submitted within thirty days of the end of each quarter, even if there are no expenses. PRPRs may be submitted more often (e.g monthly). Due dates are:

- January 1 through March 31 due April 30
- April 1 through June 30 due July 30
- 
- July 1 through September 30 due October 30
	-
- October 1 through December 31 due January 30

# **Filling out the Progress Report Form**

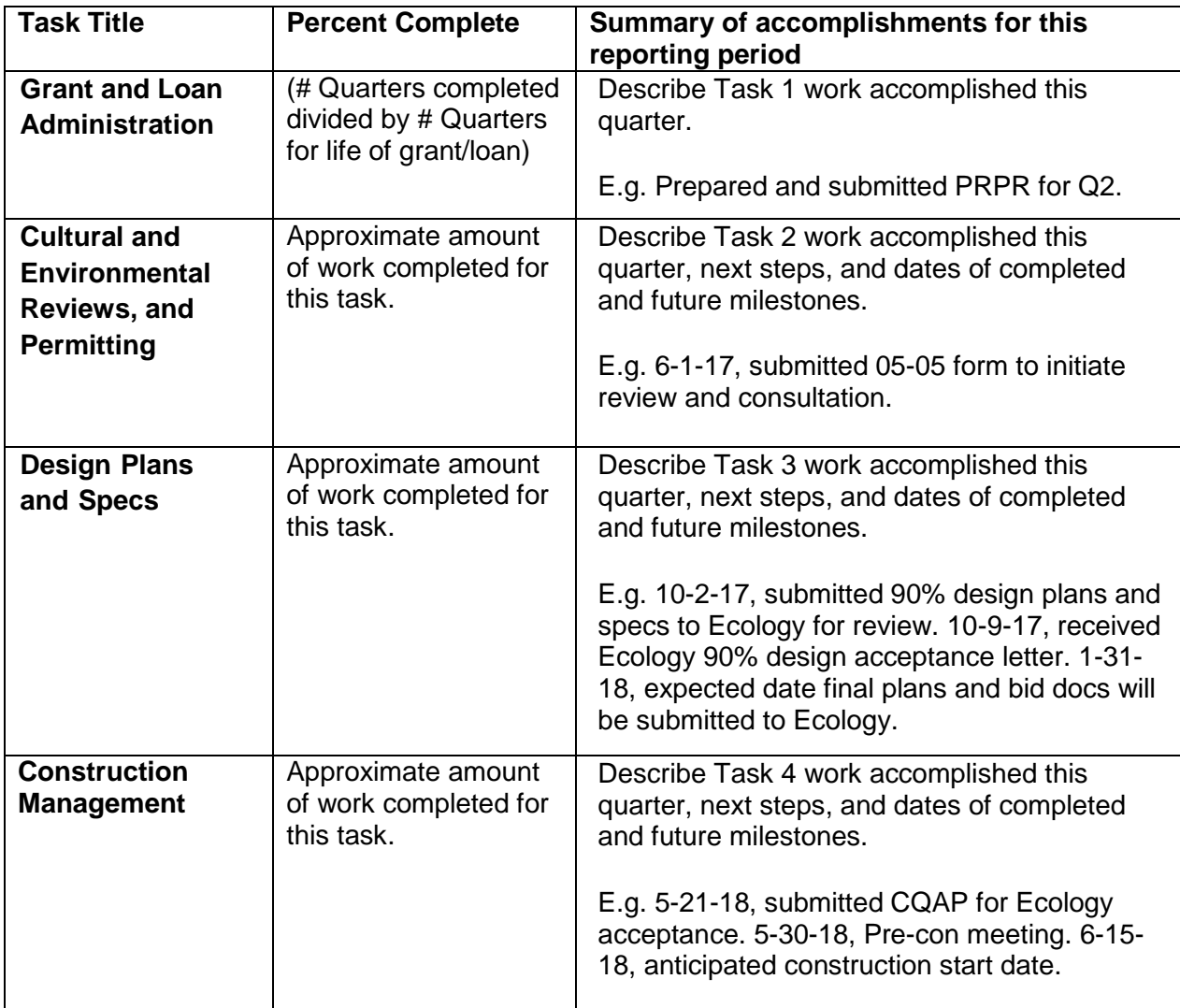

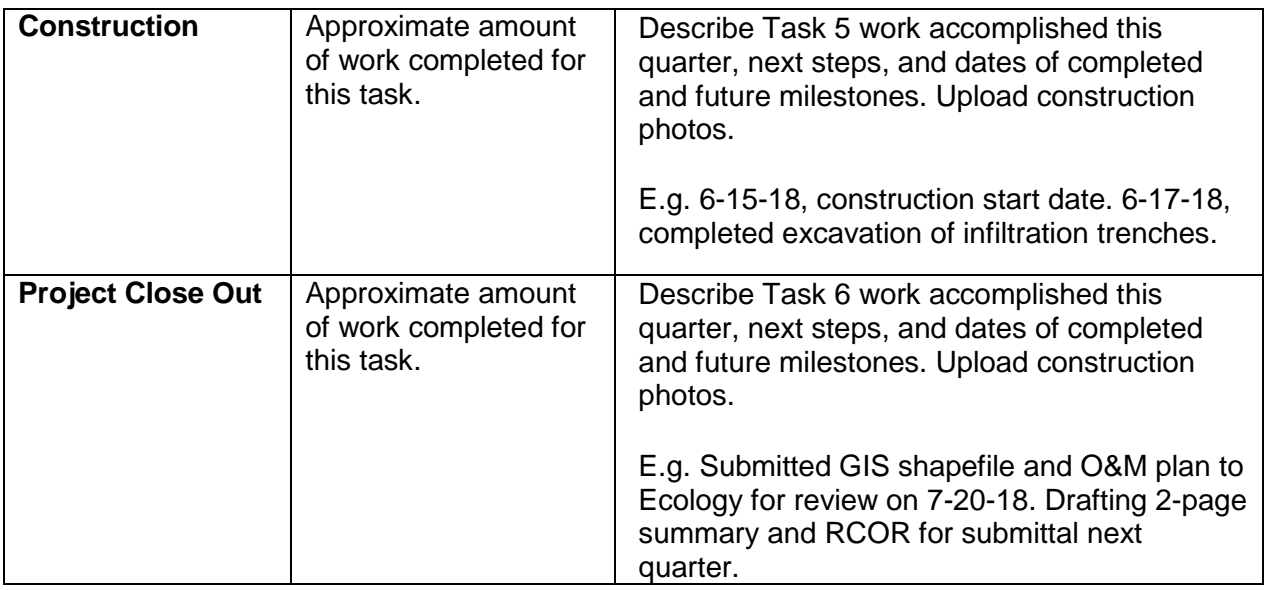

## **Description and reasons for delay**

- Confirm Ecology has a current project schedule. Note if and why the project is on time, delayed, on hold, or ahead of schedule.
- If the schedule has changed, upload an updated schedule to the EAGL general uploads.
- If a time extension is anticipated, explain why. Note that an amendment request may take several months to process.

## **Description and reasons for cost overruns**

- Confirm Ecology has a current project budget. Note if the project is within budget or if there are unanticipated costs.
- If a task budget reallocation or budget amendment is anticipated, explain why.

## **General Comment**

- Note any concerns or changes, including project staff changes.
- Note any updates made to the project.
- Agreement deliverables should be uploaded to the EAGL general uploads, not within a PRPR.

## *For loans, make sure to include this language:*

"We verify that we are in compliance with all the requirements as outlined in our funding agreement(s) with the Department of Ecology. This includes but is not limited to:

-The Davis-Bacon Act, 29 CFR (if applicable)

 -Washington State Prevailing Wage Rate, Chapter 30.12 RCW (Pertaining to all recipients)

 -The Disadvantaged Business Enterprise (DBE), 40 CFR, Part 33 (Pertaining to all recipients who had signed funding agreement(s) with Ecology on or After August 26, 2010)."

# **Filling out a Payment Request Form**

- Start/end date incurred is based on when services were used (i.e. payroll dates). The dates can be from a prior quarter or run into the next quarter, but they must be within the agreement effective/expiration dates to receive reimbursement.
- The payee that should be listed is typically who received payment for the transaction of services or items (i.e. contractor, municipality, county, or employee).
- *Form D: Contractor Participation* is required by EAGL with all PRPRs.
	- o Check no -if no contractor services were used in the PRPR period.
	- $\circ$  Check yes if contractor servides were used and fill out all contractor(s) information and whether they are a Minority and Women's Business Enterprises (MWBE). Both primary contractors and subcontractors need to be reported. Directions on how to fill this out can be found on the Payment Request Menu.
- *For Loans only:* Complete and upload a System for Award Management (SAM) search for each contractor and subcontractor to ensure they have not been suspended, debarred, or excluded from receiving federal funds. Upload this documentation to the EAGL general uploads.Directions on how to complete this requirement can be found on the Payment Request Menu under the Form D instructions.

# **Supporting Documents**

- Upload supporting documents in the same order as expenditures listed in the Payment Request to the uploads link in the payment request form.
- Do not upload checks or personal information. Documents uploaded are open to public records search.
- *Form E: Monthly Time Sheet* and *Form H: Conversion to a Composite Hourly Billing Rate for an Employee* are optional tools provided by Ecology to assist with claiming reimbursement. Use them as supporting documents if you are unable to provide a timesheet for services claimed in a PRPR.

# **Things to Keep in Mind**

- If supporting documents include ineligible items, highlight eligible items for reimbursement.
- EAGL will hold the required match portion and disburse the grant portion of the expenditure. For example: An agreement with a 25% match component submits an expenditure for \$100. EAGL will hold \$25 for match and disburse \$75 to the recipient.
- EAGL allows a task to be overspent by 10% of the total eligible cost before requiring a formal amendment. If you plan to go over budget in a task, please discuss with your Ecology Project Manager and Financial Manager. This may not be allowed in all cases. If approved, this will not increase the total funding for the project, it will result in less funds available for other tasks to compensate for the change.
- Ecology holds an adequate percentange of the funds as retainage until deliverables are submitted and accepted.
- When submitting the final PRPR, mark YES next the prompt labeled "Final" under the Payment Request page to verify that it the last request for reimbursement.
- [Link to video on submitting PRPRs](file:///C:/Users/msno461/AppData/Local/Microsoft/Windows/INetCache/Content.Outlook/XR4IGSYI/Link%20to%20video%20on%20submitting%20PRPRs) or<https://www.youtube.com/watch?v=Lbl7gzh6pgA>

# **Example Progress Report**

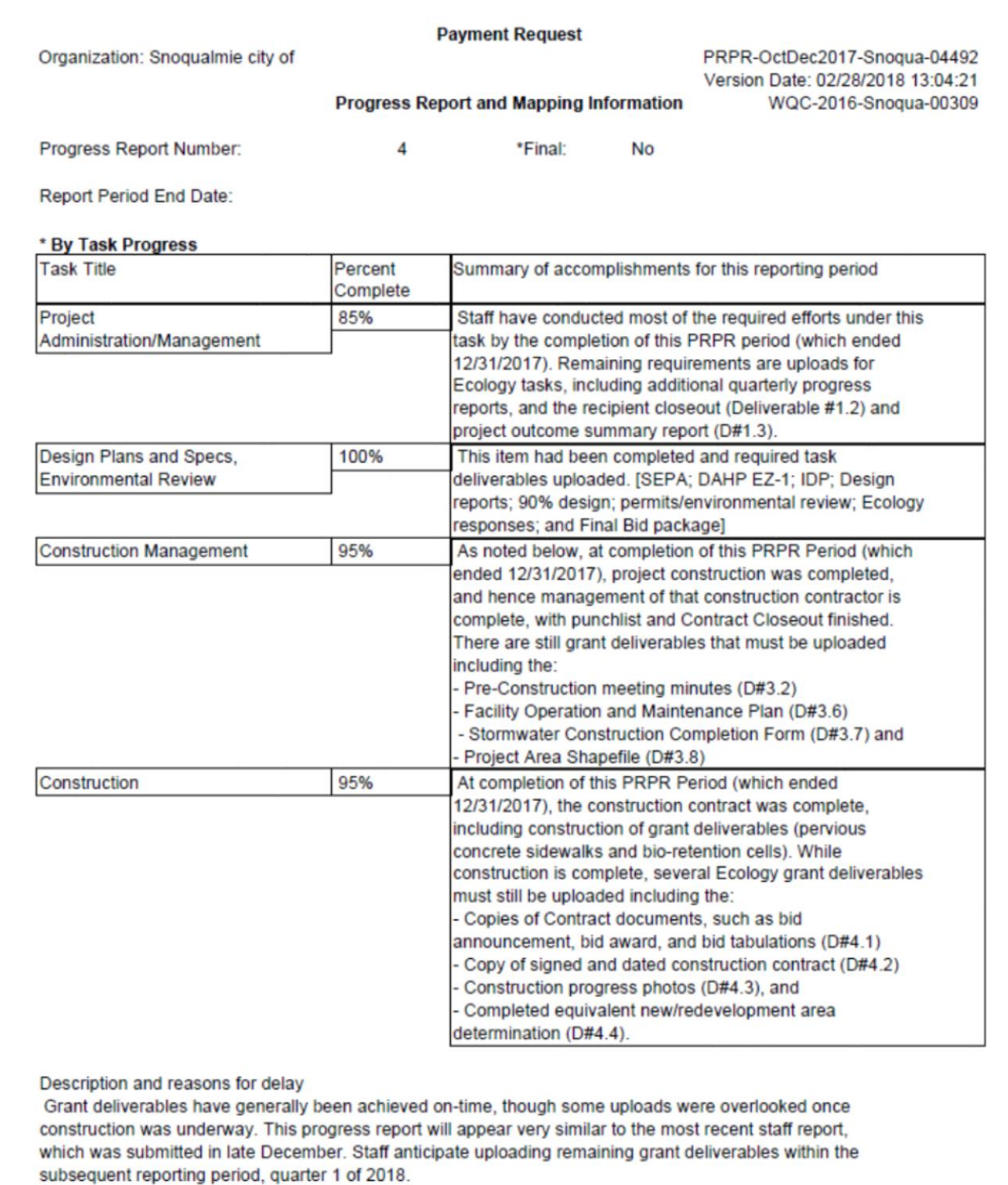

02/28/2018

Page 1 of 5

#### **Payment Request**

Organization: Snoqualmie city of

PRPR-OctDec2017-Snoqua-04492 Version Date: 02/28/2018 13:04:21 WQC-2016-Snoqua-00309

**Progress Report and Mapping Information** 

Description and reasons for cost overruns

The project will complete with total reimbursement requests below the overall grant budget. Some tasks will complete with larger task-totals, namely:

-- Project Administration: There will be mild overages in grant management charges, as the project had more revisions to achieve final Ecology design approval than originally anticipated. Additionally, there was staff turnover, where the public-works lead for the project went to another city; some deliverables were postponed as new staff came onto the project.

-- Design: Additional design was required to bring designs into compliance with Ecology requirements. In addition, some sites were below suitable infiltration rates, requiring re-design and additional approval for the subject problem areas.

**General Comment** 

02/28/2018

Page 2 of 5